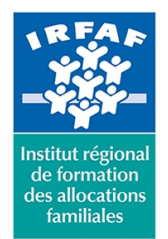

### **Institut Régional de Formation des Allocations Familiales**

67 avenue Jean Jaurès - 75019 PARIS CEDEX 19 - Tél. : 01 71 13 36 18 **Siret : 381 050 996 00127 – APE 8559 A – N° déclaration d'activité : 11 75 48596 75**

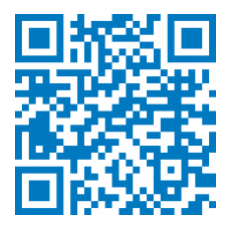

# **Excel : initiation**

## **Objectifs :**

- Concevoir, créer, utiliser et modifier des tableaux de calcul
- Mettre en page et imprimer des tableaux
- Gérer une liste simple de données
- Mettre en relation des feuilles et des classeurs
- Créer des graphiques simples

## **Programme :**

- **Présentation de l'interface d'Excel**
	- les composantes du logiciel
	- la barre d'outils d'accès rapide
	- les menus contextuels
	- les modes d'affichage et le zoom
	- l'espace de travail
- **Méthodologie de conception d'un tableau**
	- créer un nouveau classeur
	- choisir un thème
	- o saisir les données
	- ajustement/suppression des colonnes et des lignes
	- modifier, copier/coller, déplacer, incrémenter des données
	- o mise en forme et copie de mise en forme
	- insertion d'un calcul simple : somme automatique
	- o préparation à l'impression
	- o enregistrement du classeur
	- conversion pdf

#### **Gestion des feuilles d'un classeur**

- définir le nombre de feuilles par défaut (3)
- insérer, supprimer et renommer des feuilles
- créer une liaison entre feuilles
- Formules de calcul
- utilisation de la somme automatique
- création d'une formule utilisant les opérateurs mathématiques : + / \*
- calculs avec pourcentages

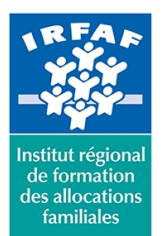

## **Institut Régional de Formation des Allocations Familiales**

67 avenue Jean Jaurès - 75019 PARIS CEDEX 19 - Tél. : 01 71 13 36 18 **Siret : 381 050 996 00127 – APE 8559 A – N° déclaration d'activité : 11 75 48596 75**

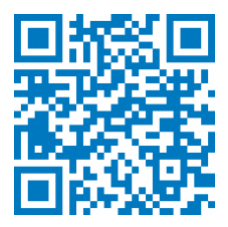

- notion de cellule relative ou absolue
- nommer les cellules et gestion des noms
- o insertion de fonctions (moyenne, max, min, nb)
- la fonction logique SI
- **Générer des graphiques**
	- o principes et conseils
	- modification
- **Gestion d'une base de données**
	- principe d'une base de données
	- améliorer la lisibilité d'une base de données : figer les volets, travailler en mode plan
	- mise en forme conditionnelle
	- o trier et filtrer
	- imprimer une base de données

#### **Méthode pédagogique :**

- Apports théoriques et méthodologiques
- Études de cas
- Cas pratiques

## **Modalités d'évaluation et de validation :**

- **Evaluation de positionnement** : sous forme d'un questionnaire ou d'un tour de table avec le formateur pour valider les prérequis, pour évaluer les besoins individuels et pour déterminer le niveau de connaissances
- **Evaluation des acquis** : validation de la compréhension et de l'acquisition des connaissances sous forme de mises en situations, de réflexions collectives et d'utilisation d'outils de diagnostic
- **Evaluation à chaud :** à la fin de la formation, un bilan oral est effectué par le formateur et une évaluation écrite adressée aux stagiaires permettent d'apprécier la qualité de la prestation et de mesurer l'efficacité de l'action au regard des objectifs globaux
- **Evaluation à froid** : réalisée avec un outil interne Caf
- **Attestation de suivi** : Feuille de présence
- **Certificat de réalisation** mentionnant la nature, la durée de l'action est remis aux stagiaires à l'issue de la formation

#### **Accessibilité :**

Nous mettons tout en œuvre afin d'offrir aux personnes en situation de handicap des conditions optimales d'accès et d'apprentissage. N'hésitez pas à contacter Naima Ouari référent handicap naima.ouari@caf92.caf.fr - 01 87 02 85 25 / 06 09 28 97 89 directement pour lui signaler vos besoins spécifiques.

**Public cible : Tarif / Jour / stagiaire :** 150 €

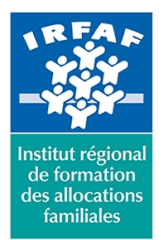

# **Institut Régional de Formation des Allocations Familiales**

67 avenue Jean Jaurès - 75019 PARIS CEDEX 19 - Tél. : 01 71 13 36 18 **Siret : 381 050 996 00127 – APE 8559 A – N° déclaration d'activité : 11 75 48596 75**

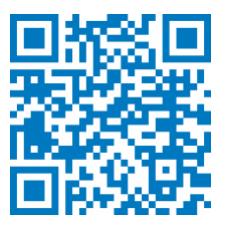

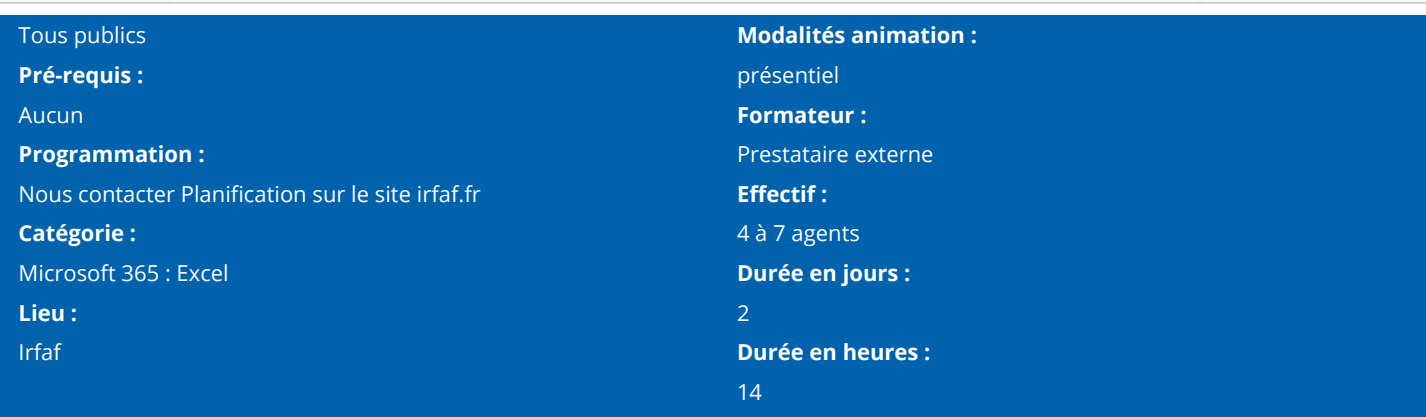